## **SIEMENS 6ES7 132-6BF01-0BA0**

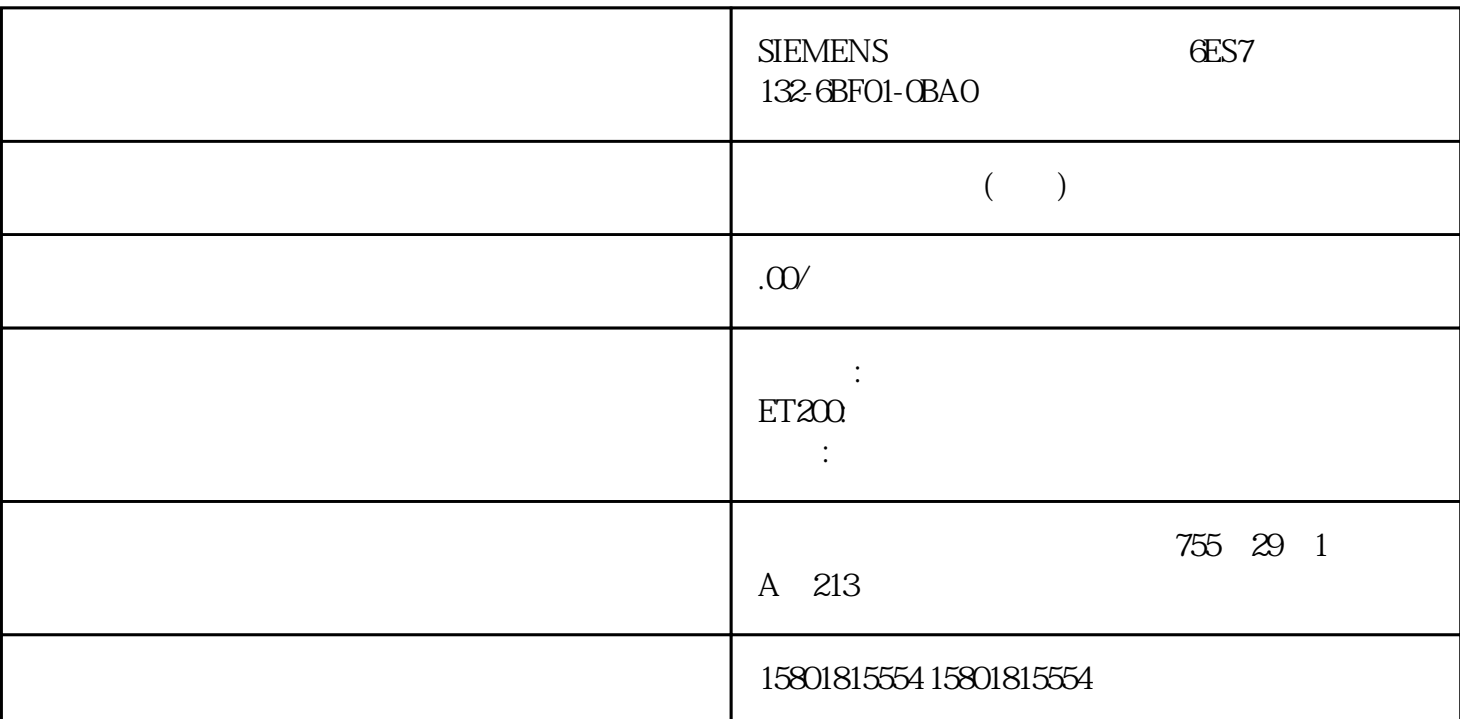

 $\mu$  $0.1$  6553.5 ms  $0.1$  6553.5 ms  $0.5$  s  $\overline{R}$  $\tilde{f}(3)$  $\frac{1}{2}$  , and  $\frac{1}{2}$  , and  $\frac{1}{2}$  , and  $\frac{1}{2}$  , and  $\frac{1}{2}$  , and  $\frac{1}{2}$  , and  $\frac{1}{2}$  , and  $\frac{1}{2}$  , and  $\frac{1}{2}$  , and  $\frac{1}{2}$  , and  $\frac{1}{2}$  , and  $\frac{1}{2}$  , and  $\frac{1}{2}$  , and  $\frac{1}{2}$  , a

 $\alpha$  o",  $\alpha$ " o",  $\alpha$ ",  $\alpha$ ", "(Behavior of DQ0) "(Behavior of DQ0) "(Behavior of "DQ1" (Behavior of " DQ1) " SSI juedui (SSI\_Absolute\_Encoder) ( $68$ )  $SSI$ (REAL) Hz MeasuredValue  $(DINT)$  s MeasuredValue " (Increments per unit) SSI SSI MeasuredValue  $\frac{32}{10}$ ,  $\frac{0}{31}$ ,  $\frac{31}{10}$ ,  $\frac{1}{2}$ ,  $\frac{1}{2}$ ,  $\frac{1}{2}$ ,  $\frac{1}{2}$ ,  $\frac{1}{2}$ ,  $\frac{1}{2}$ ,  $\frac{1}{2}$ ,  $\frac{1}{2}$ ,  $\frac{1}{2}$ ,  $\frac{1}{2}$ ,  $\frac{1}{2}$ ,  $\frac{1}{2}$ ,  $\frac{1}{2}$ ,  $\frac{1}{2}$ ,  $\frac{1}{2}$ ,  $\frac{1}{2}$ ,  $\frac{1}{2$ CompleteSSIFrame

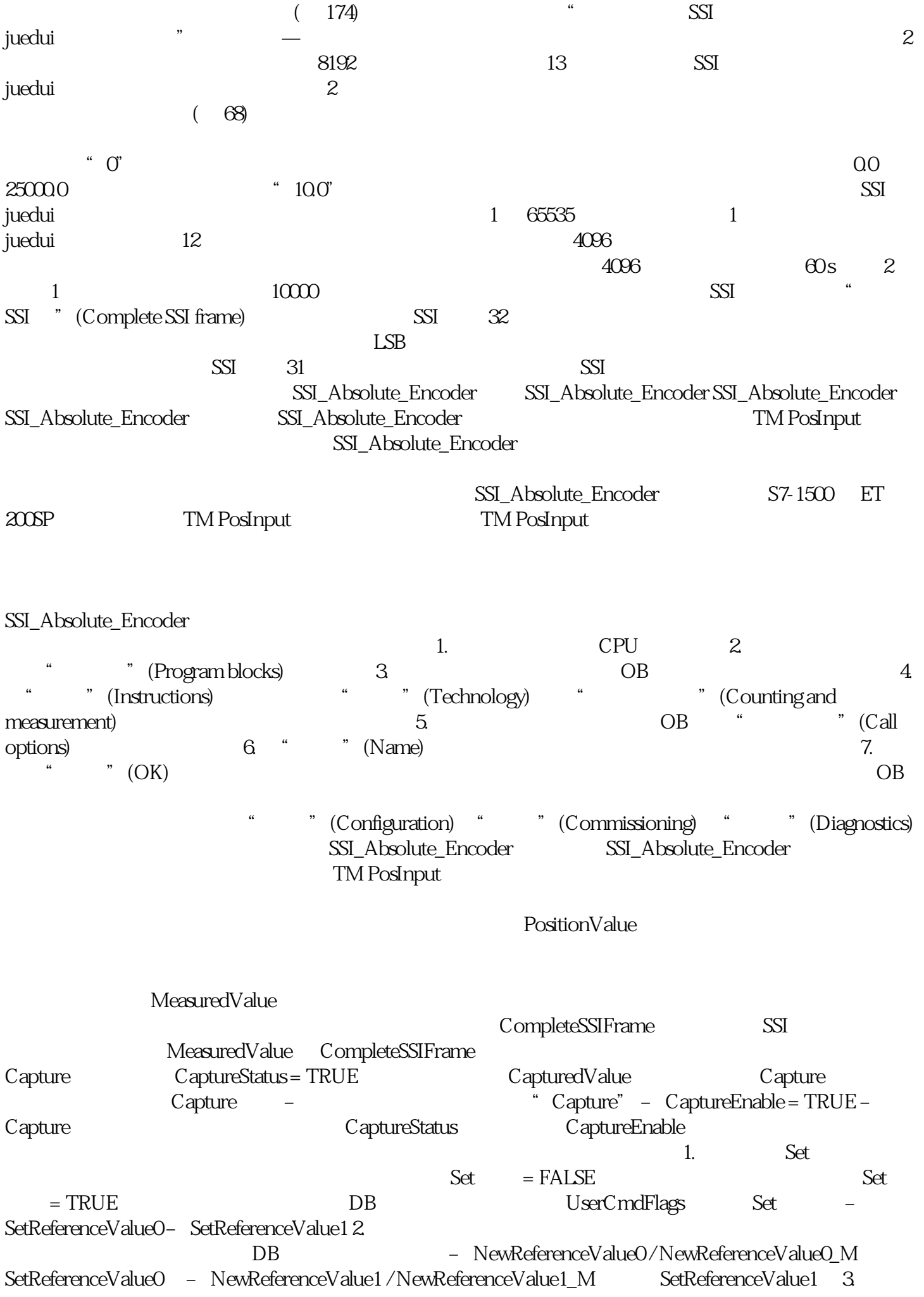

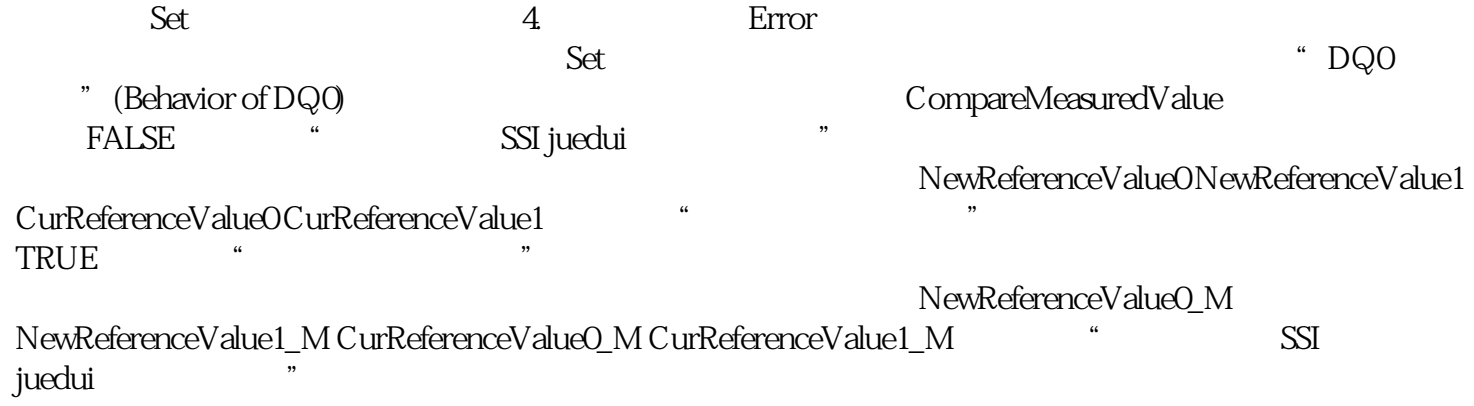